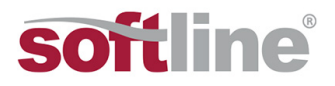

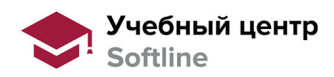

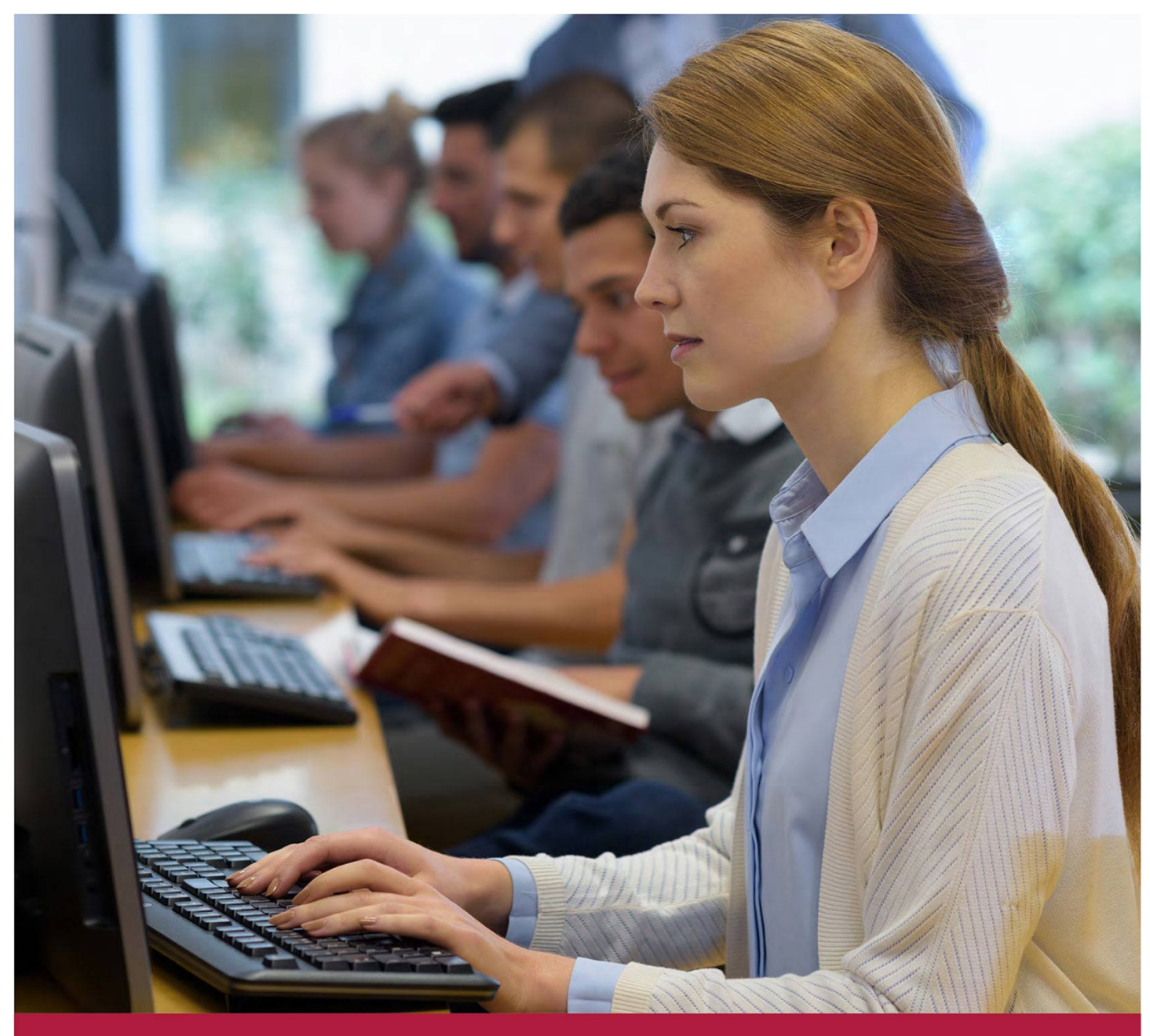

# **Базовый курс Excel 2016.**

Код курса: SLIT-944

8 (800) 505-05-07 | edusales@softline.com | edu.softline.com | edu.softline.com © Softline 2020

Код курса: SLIT-944

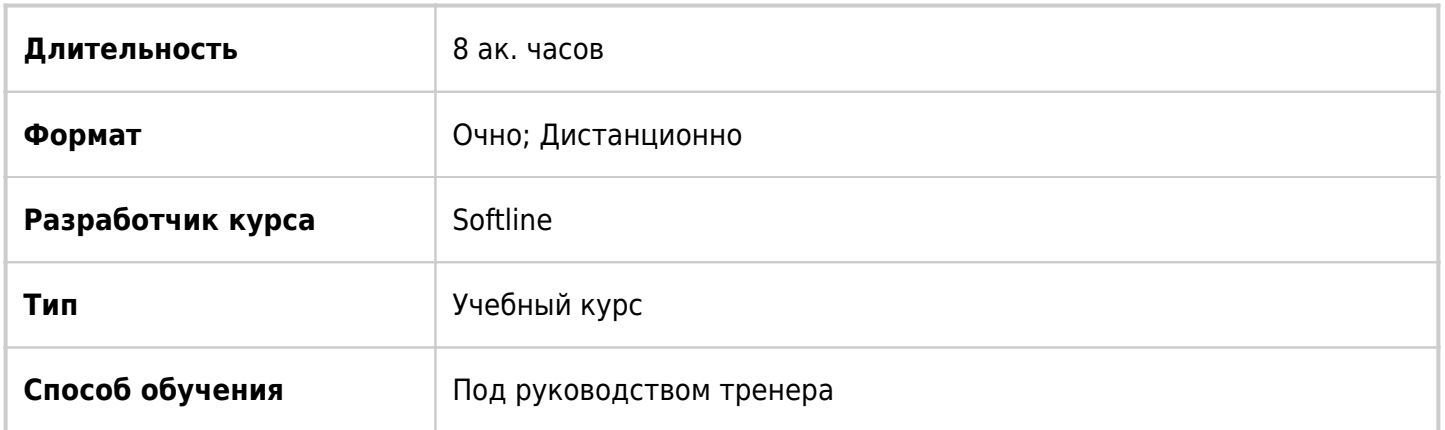

# О курсе

Учебный центр Softline проводит курсы Excel по авторским программам, адаптированным нашими специалистами для русскоязычного пользователя. В их основу легли программы авторизованных курсов для пользователя ПК. Целью данной программы является знакомство с назначением и возможностями Excel, изучение интерфейса, приобретение навыков работы с электронными таблицами.

# Подробная информация

### **Профиль аудитории:**

Все желающие.

### **Предварительные требования:**

Слушателям рекомендуется иметь небольшой опыт работы с программой Excel предыдущих версий. Для эффективного обучения на этом курсе необходимы также навыки работы с ОС Windows.

#### **По окончании курса слушатели смогут:**

Изучите ввод данных в рабочие листы, числовые форматы, методы автоматизации ввода данных, создание формул, работу с мастером функций, построение диаграммы и подготовку документов к печати.

## Программа курса

### Модуль 1. Введение в Excel

- Запуск и назначение программы
- Структура окна Office Excel 2016
- Командные вкладки и их описание

#### Модуль 2. Ввод и редактирование данных

- Создание новой рабочей книги
- Перемещение по рабочему листу
- Ввод данных на рабочий лист
- Редактирование данных в ячейке
- Проверка орфографии
- Выделение ячеек на рабочем листе
- Перемещение, копирование и удаление данных
- Использование команд «Повторить» и «Отменить»
- Использование функции «Автозаполнение»
- Мгновенное заполнение
- Поиск и замена данных

Модуль 3. Работа с существующим списком данных

- Открытие рабочей книги
- Сохранение рабочей книги
- Сохранение рабочих книг в других форматах

Модуль 4. Работа с рабочими книгами

- Перемещение по рабочей книге
- Выделение рабочих листов
- Вставка и удаление рабочих листов
- Переименование рабочих листов
- Перемещение и копирование рабочих листов

#### Модуль 5. Работа с формулами

- Составление элементарных формул
- Автоматическое суммирование строк и столбцов
- Нахождение итогов в таблице
- Составление формул с помощью Мастера функций
- Присвоение имен диапазонам
- Копирование и перемещение формул
- Составление формул с относительными и абсолютными адресами
- Использование математических, статистических, функций даты и времени, логических функций в формулах
- Использование команды «Специальная вставка»

#### Модуль 6. Оформление рабочего листа

- Темы для оформления таблиц
- Стили ячеек
- Изменение формата шрифта: тип, размер, начертание
- Применение числовых форматов
- Инструмент «Форматировать как таблицу»
- Копирование форматов в другие ячейки
- Объединение ячеек
- Перенос текста по словам
- Границы и заливка ячеек
- Увеличение и уменьшения разрядности
- Изменение высоты строк и ширины столбцов
- Скрытие и отображение строк и столбцов
- Закрепление областей
- Вставка и удаление ячеек, строк и столбцов

Модуль 7. Построение и редактирование диаграмм

- Создание диаграмм
- Редактирование и форматирование диаграммы
- Основные действия при работе с диаграммой

Модуль 8. Вывод на печать рабочих листов и диаграмм

- Предварительный просмотр
- Определение области для печати
- Настройка разметки и параметров страницы
- Колонтитулы
- Печать рабочих книг и листов

Модуль 9. Организация рабочих книг

- Перемещение и копирование рабочих листов между файлами
- Связь с данными из других рабочих книг, используя трехмерные ссылки
- Фильтрация списка
- Сортировка списка

Модуль 10. Работа с графикой

- Перемещение и копирование рабочих листов между файлами
- Связь с данными из других рабочих книг, используя трехмерные ссылки
- Фильтрация списка

#### Модуль 11. Шаблоны

Создание рабочей книги на основе шаблона

Модуль 12. Работа с несколькими наборами данных

Настройка расположения окна

Модуль 13. Совместная работа

- Совместный доступ в Excel
- Настройки совместной работы

#### Модуль 14. Справочная система программы Office Excel 2016

Запуск справочной системы

Поиск справки

**[Посмотреть расписание курса и записаться на обучение](https://edu.softline.com/vendors/softline/bazovyj-kurs-excel-2016-/)**

### **Обращайтесь по любым вопросам**

к менеджерам Учебного центра Softline

**8 (800) 505-05-07** | edusales@softline.com

**Ждём вас на занятиях в Учебном центре Softline!**

# Почему Учебный центр Softline?

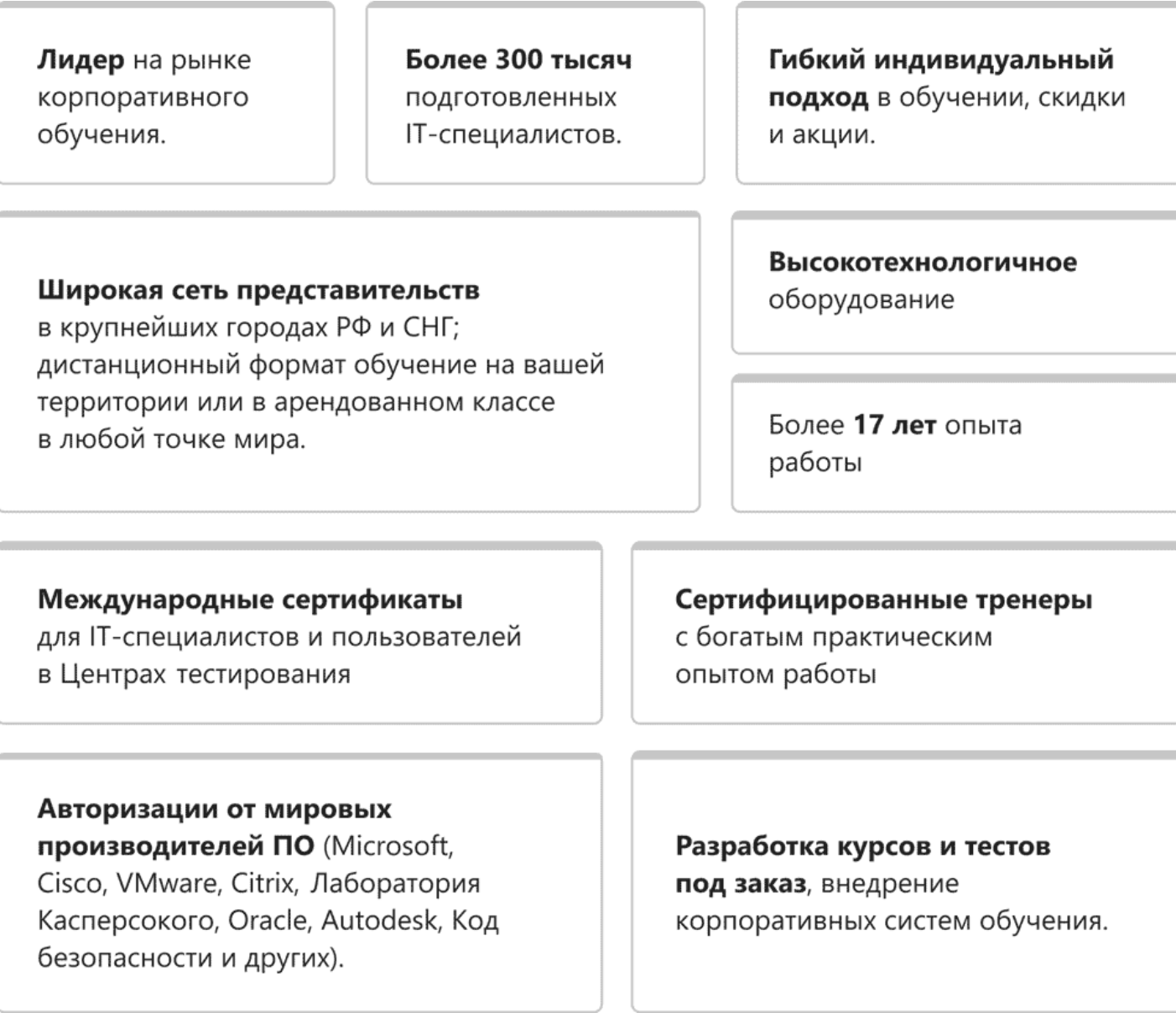

**Подробнее об Учебном центре Softline** Вы можете узнать из [профайла](https://edu.softline.com/media/uploads/softline_education_company_profile_2019-web.pdf) и [презентации](https://edu.softline.com/media/uploads/%D0%BE%D0%B1%D1%89%D0%B0%D1%8F_%D0%BA%D0%BE%D1%80%D0%BF%D0%BE%D1%80%D0%B0%D1%82%D0%B8%D0%B2%D0%BD%D0%B0%D1%8F_%D0%BF%D1%80%D0%B5%D0%B7%D0%B5%D0%BD%D1%82%D0%B0%D1%86%D0%B8%D1%8F_softlineeducation_2019.pdf)